# Работа с GPS модулем

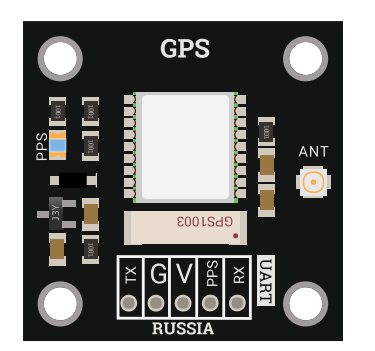

# Общие сведения:

[Trema GPS модуль ATGM336H](https://iarduino.ru/shop/Expansion-payments/gps-glonass-modul-trema-modul.html) - является навигационным устройством позволяющим определить свои координаты по широте, долготе и высоте. Дополнительно модуль способен определить текущую дату, время, скорость и направление передвижения.

Модуль получает данные на основе информации поступающей со спутников навигационных систем GPS (США), Глонасс (Россия) и Beidou (Китай).

Модуль самостоятельно обрабатывает полученную информацию и передает данные по шине UART в виде текстовых сообщений в формате [протокола NMEA 0183](https://wiki.iarduino.ru/page/NMEA-0183/), отличается низким энергопотреблением и высокой чувствительностью.

# Спецификация:

- Напряжение питания: 3,3 В или 5 В, поддерживаются оба напряжения.
- Питание резервной батареи: 3 В.  $\bullet$
- Ток потребляемый модулем: до 25 мА.  $\bullet$
- Интерфейс: UART.
- Скорость шины UART: 4800, 9600 (по умолчанию), 19200, 38400, 57600, 115200 бит/с.
- Конфигурация шины UART: 8 бит данных, без проверки четности, с одним стоповым битом.  $\bullet$
- Уровень логической 1 на линиях шины UART: 3,3 В.
- Протокол передачи данных: [NMEA 0183.](https://wiki.iarduino.ru/page/NMEA-0183/)
- Частота обновления выводимых данных: от 1 (по умолчанию) до 10 Гц.
- Поддерживаемые навигационные системы: GPS (США), Глонасс (Россия) и Beidou (Китай).  $\bullet$
- Время холодного старта: ≤ 35 сек.
- Время горячего старта: ≤ 1 сек.
- Точность позиционирования: < 2 м.  $\bullet$
- Точность измерения скорости: < 0,1 м/с.
- Максимальная высота: 18000 м.
- Рабочая температура: от -40 до +85 °С.
- Габариты:  $30 \times 30$  мм.
- $\bullet$  Bec: 15 г.

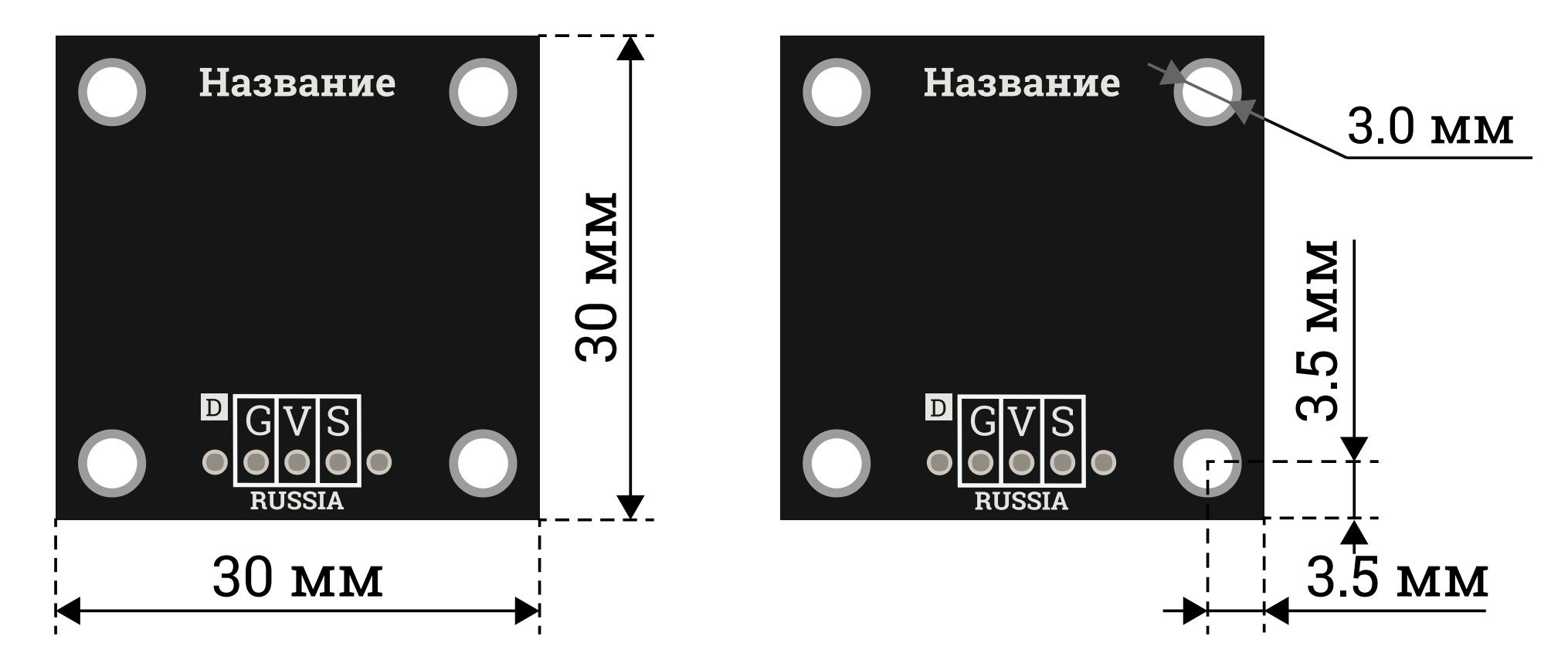

# Подключение:

На плате модуля расположен разъем из 5 выводов.

- **TX** выход данных шины UART от модуля. Подключается к выводу RX Arduino.
- RX вход данных шины UART в модуль. Подключается к выводу TX Arduino.
- Усс вход питания 3,3 или 5 В.
- **GND** общий вывод питания.
- PPS выход меандра с частотой 1 Гц. Передний фронт импульсов совпадает с временем UTC.  $\bullet$

При подключении модуля не к аппаратной, а к программной шине UART, вы сами назначаете выводы TX и RX Arduino к которым подключается модуль.

Модуль удобно подключать 5 способами, в зависимости от ситуации:

### Способ 1: Используя провода, Piranha UNO и [программный](#page-19-0) UART

Используя провода «Папа – [Мама»](https://iarduino.ru/shop/Provoda-kabeli/nabor-provodov-papa-mama-20sm.html), подключаем напрямую к контроллеру [Piranha](https://iarduino.ru/shop/boards/piranha-uno-r3.html) UNO.

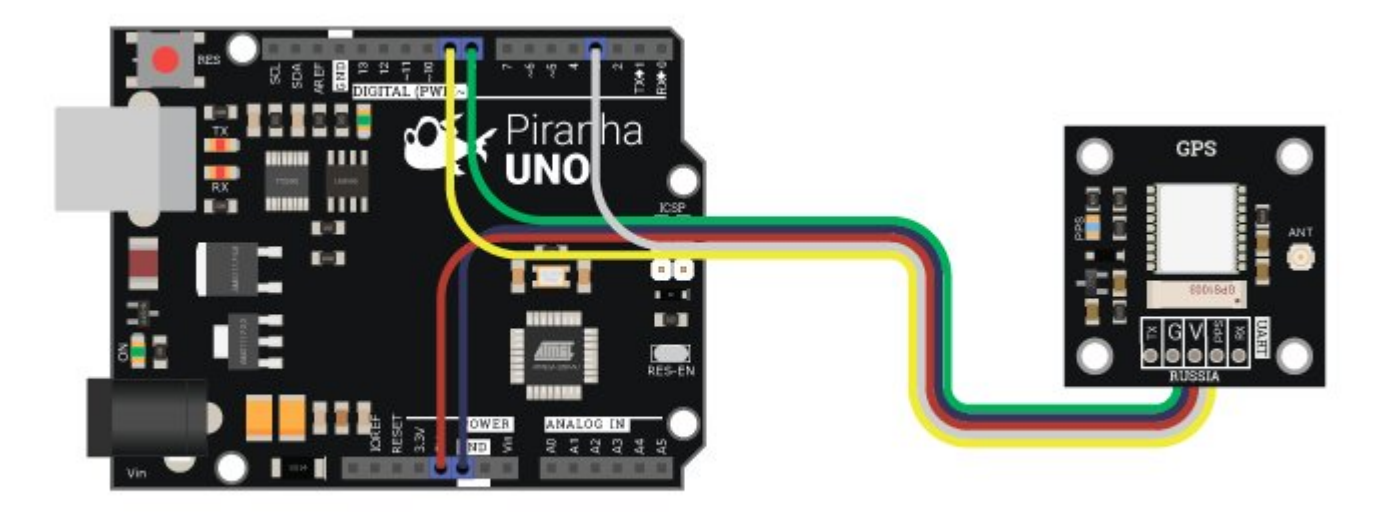

# Способ 2: Используя провода, Piranha ULTRA и аппаратный UART

Используя провода «Папа - [Мама»](https://iarduino.ru/shop/Provoda-kabeli/nabor-provodov-papa-mama-20sm.html), подключаем напрямую к контроллеру [Piranha](https://iarduino.ru/shop/boards/piranha-ultra.html) ULTRA.

С данным подключением будет использоваться второй аппаратный UART на [Piranha](https://iarduino.ru/shop/boards/piranha-ultra.html) ULTRA. Стоит заметить, что программный порт на UNO безошибочно работает на скорости до 57600 бод, в то время как аппаратный без проблем может работать на скорости 115200, вдвое большей.

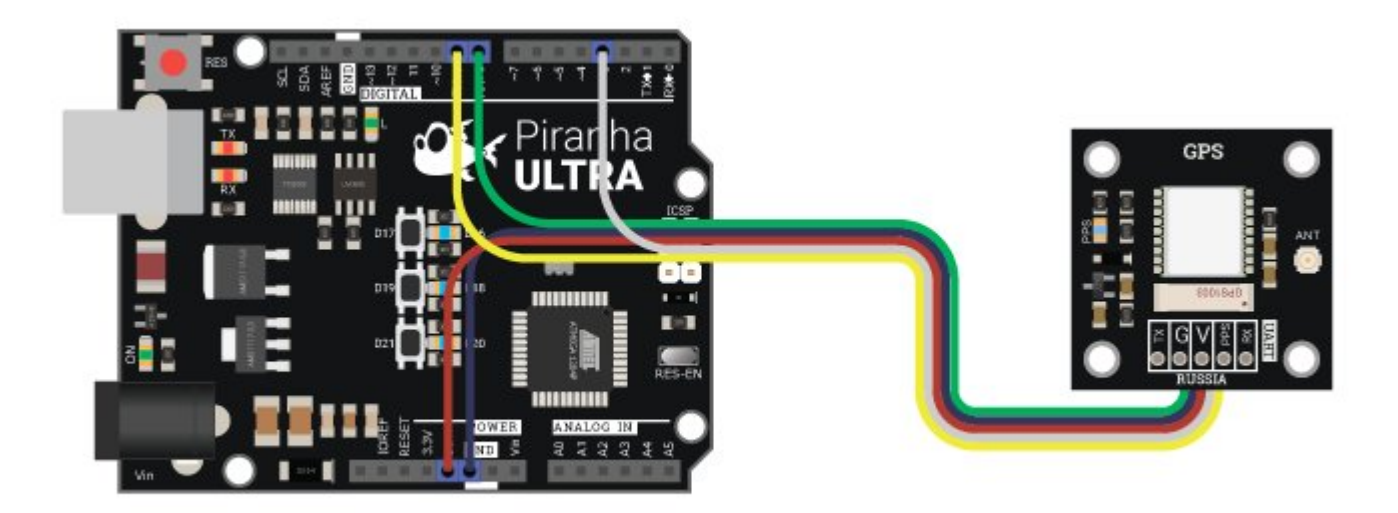

# Способ - 3: Используя Trema Set Shield

При таком подключении можно использовать программный UART на 8 и 9 цифровых выводах. Так же на этих выводах находиться второй аппаратный последовательный порт [Piranha](https://iarduino.ru/shop/boards/piranha-ultra.html) ULTRA, что ещё больше упрощает работу с модулем.

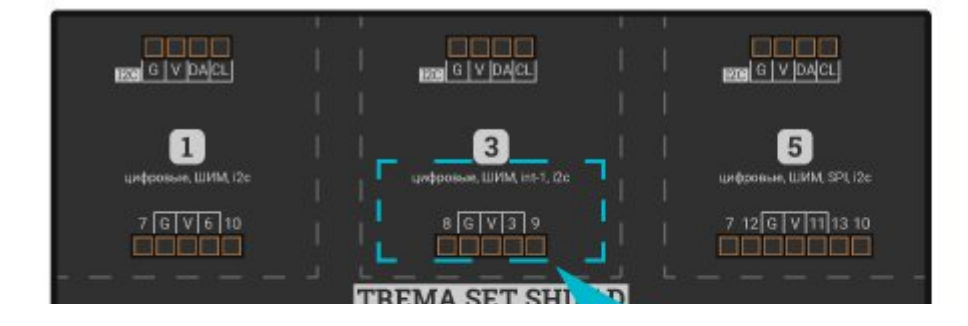

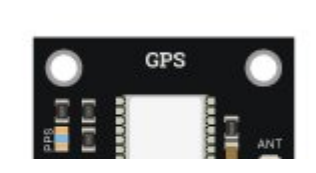

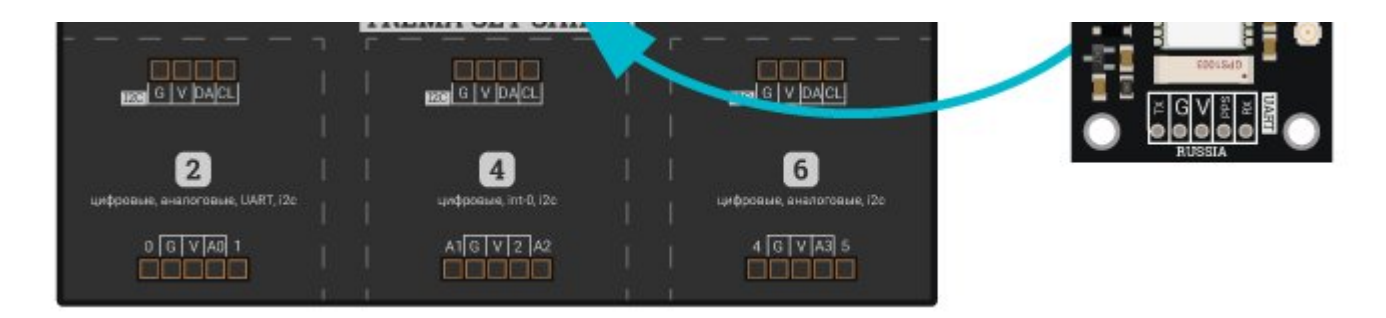

### Способ - 4: Используя проводной шлейф и Shield

Используя 2-х и 3-х проводные шлейфы, к Trema Shield, Trema-Power Shield, Motor Shield, Trema Shield NANO и тд.

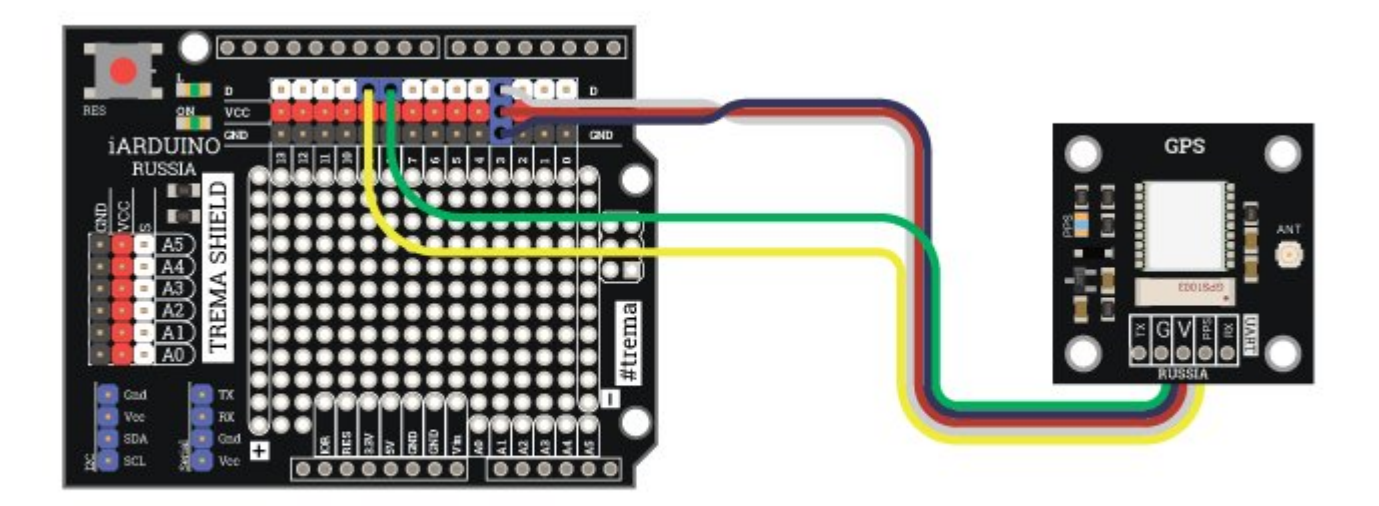

Способ - 5: Напрямую к ПК через [USB-UART](https://iarduino.ru/shop/programmers/usb-uart-preobrazovatel-piranha.html)

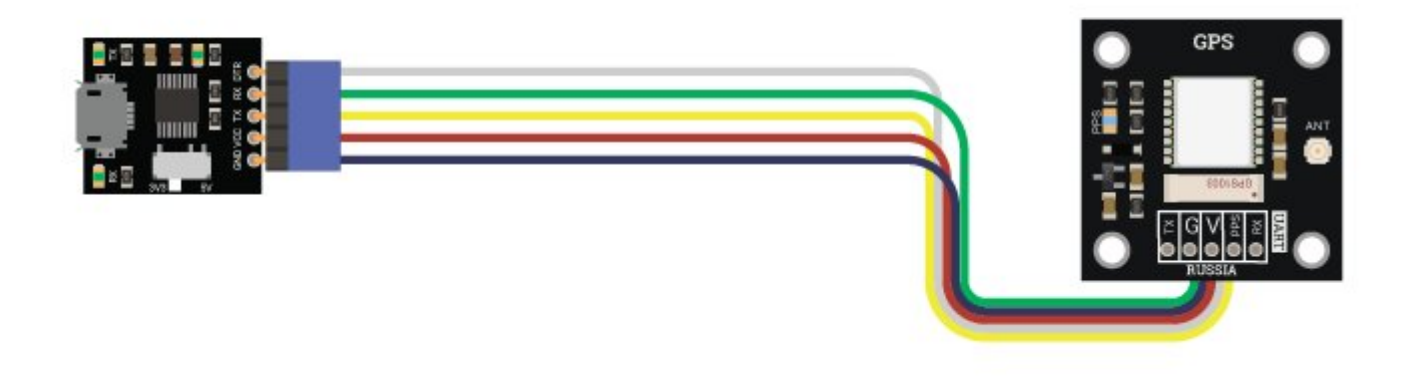

# Питание:

Входное напряжение питания модуля 3,3В или 5В постоянного тока (поддерживаются оба напряжения питания), подаётся на выводы Vcc и GND.

# Подробнее о модуле:

Модуль построен на базе чипа AT6558 включённого в сборку AT6558, снабжён антенной GPS1003, разъемом IPX позволяющим подключать внешнюю антенну, разъемом для подключения батарейки резервного питания и снабжён собственным стабилизатором напряжения. Модуль отличается низким энергопотреблением и высокой чувствительностью. Модуль получает информацию от спутников навигационных систем GPS, Глонасс, Beidou, обрабатывает её и передает выходные данные сформированные в формате [протокола](https://wiki.iarduino.ru/page/NMEA-0183/) NMEA 0183 по шине UART в виде текстовых сообщений.

Модуль позволяет:

- Получать широту, долготу и высоту над уровнем моря.  $\bullet$
- Получать скорость и курс на истинный полюс.  $\bullet$
- Получать дату и время UTC.  $\bullet$
- Получать количество наблюдаемых спутников и спутников участвующих в позиционировании.
- Получать данные о спутниках: уровень приёма, положение и тип навигационной системы.
- Получать геометрические факторы ухудшения точности и точность позиционирования.  $\bullet$
- Определять ошибку определения координат, даты, времени, скорости и курса.
- Настраивать скорость передачи данных по шине UART.
- Настраивать частоту обновления выводимых данных.  $\bullet$
- Выбирать версию протокола NMEA 0183 для формирования отправляемых сообщений.  $\bullet$
- Настраивать состав сообщений NMEA 0183.
- Выбирать спутниковые навигационные системы, данные которых требуется получать.
- Выбирать динамическую модель навигационной платформы.
- Перезагружать модуль с выбором типа старта (холодный / горячий).  $\bullet$
- Перезагружать модуль со сбросом настроек в заводские.  $\bullet$
- Сохранять настройки в энергонезависимую память модуля.  $\bullet$

Для работы с Trema GPS модулем - [ATGM336H,](https://iarduino.ru/shop/Expansion-payments/gps-glonass-modul-trema-modul.html) нами разработано две библиотеки:

- Библиотека iarduino GPS ATGM336 позволяет настроить работу Trema GPS модуля ATGM336H (задать скорость UART, частоту обновления данных, версию NMEA 0183, настроить состав выводимых сообщений, выбрать спутниковые навигационные системы, указать динамическую модель, перезагрузить модуль или сохранить его настройки).
- Библиотека iarduino GPS NMEA позволяет получать данные из текстовых сообщений NMEA 0183 отправляемых GPS-модулем по шине UART (получить широту, долготу, высоту, скорость, курс, дату, время, количество спутников и данные о них).

Подробнее про установку библиотеки читайте в нашей [инструкции](https://wiki.iarduino.ru/page/Installing_libraries).

# Примеры:

В данном разделе раскрыты примеры настройки работы Trema GPS модуля [ATGM336H](https://iarduino.ru/shop/Expansion-payments/gps-glonass-modul-trema-modul.html) при помощи библиотеки iarduino GPS ATGM336 и получения данных отправляемых данным модулем при помощи библиотеки iarduino GPS\_NMEA по аппаратной шине UART-1. Обе библиотеки позволяют работать не только с аппаратной, но и с программной шиной UART.

О том как настроить скетч для работы с программной шиной UART можно узнать ниже, из раздела «Подключение библиотеки».

Примеры работы с программной и аппаратной шиной UART доступны из меню Arduino IDE:

- Файл / Примеры / iarduino GPS NMEA (парсер) без настройки модуля.
- Файл / Примеры / iarduino GPS ATGM336 (навигационный модуль).

Примеры получения данных библиотекой *iarduino GPS NMEA* без настройки модуля, доступны по ссылке Wiki - Парсер [протокола](https://wiki.iarduino.ru/page/NMEA-protocol-parser/) NMEA.

#### Получение координат:

Пример выводит координаты широты и долготы в градусах, 5 раз в секунду.

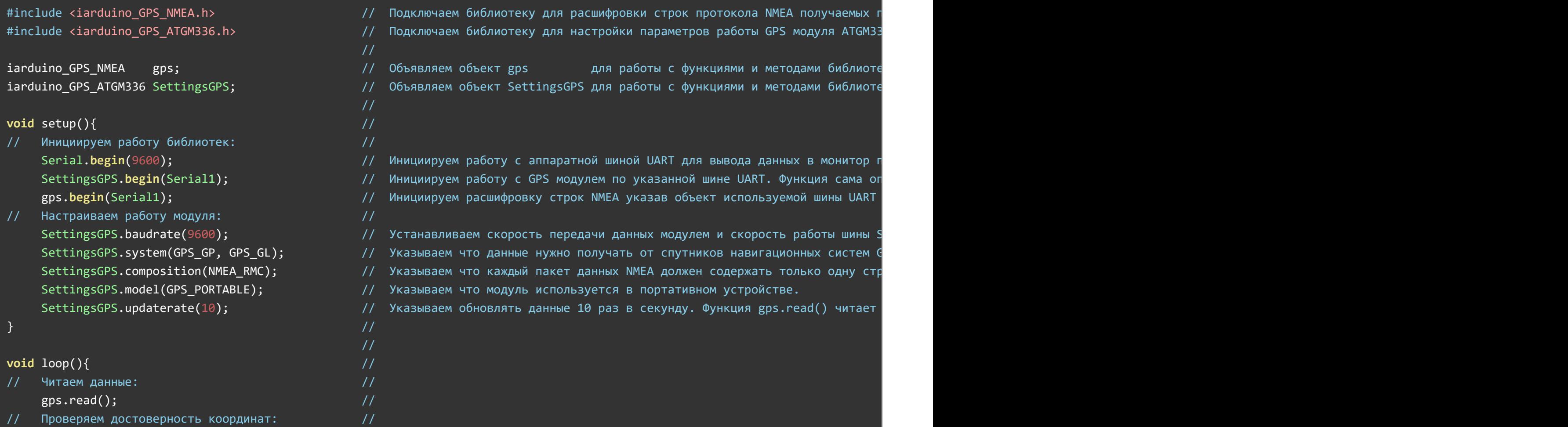

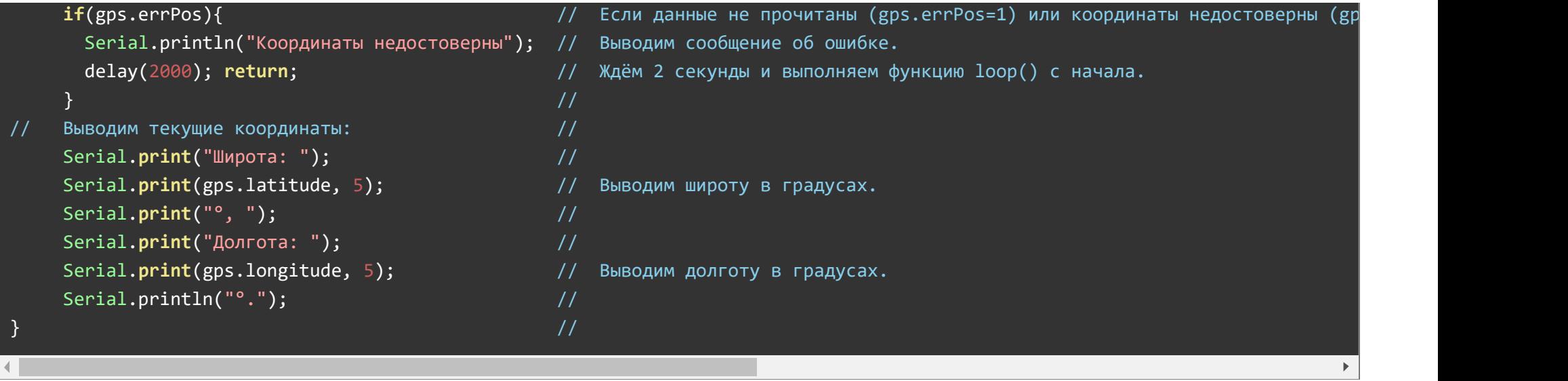

Состав сообщения NMEA 0183 отправляемого модулем, урезан обращением к функции SettingsGPS.composition(); до одной строки с идентификатором MMEA\_RMC, вместо данного идентификатора можно указать NMEA\_GGA или NMEA\_GLL, так как в их строках так же содержится информация о широте и долготе. Уменьшение строк в составе сообщения NMEA приводит к уменьшению количества данных содержащихся в нём. Например, строка с идентификатором WMEA\_RMC не содержит значение высоты над уровнем моря и данные о спутниках.

#### Получение скорости и курса:

Пример выводит скорость и курс, 5 раз в секунду.

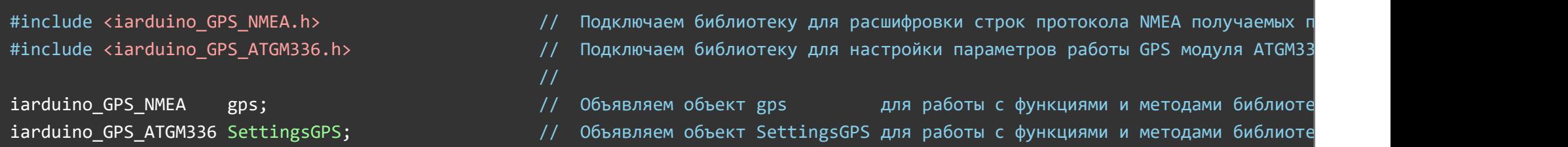

// void setup(){  $/$ // Инициируем работу библиотек: // Serial.begin(9600); // Инициируем работу с аппаратной шиной UART для вывода данных в монитор последовательного порта на скорости 9600 бит/сек. SettingsGPS.begin(Serial1); Передели с Минициируем работу с GPS модулем по указанной шине UART. Функция сама оп gps.begin(Serial1); **Видифиания и программной иниции** инициируем расшифровку строк NMEA указав объект используемой шины UART // Настраиваем работу модуля: // SettingsGPS.baudrate(9600); // Устанавливаем скорость передачи данных модулем и скорость работы шины Serial1 в 9600 бит/сек. SettingsGPS.system(GPS\_GP, GPS\_GL); // Указываем что данные нужно получать от спутников навигационных систем GPS (GPS\_GP) и Glonass (GPS\_GL). SettingsGPS.composition(NMEA VTG); <sup>//</sup> Указываем что каждый пакет данных NMEA должен содержать только одну стр SettingsGPS.model(GPS\_VEHICLE); // Указываем что модуль используется в автомобиле. SettingsGPS.updaterate(10); // Указываем обновлять данные 10 раз в секунду. Функция gps.read() читает данные в 2 раза медленнее чем их выводит модуль.  $\}$  //  $\,$ // void  $loop()$  $\frac{1}{2}$  Читаем данные:  $\frac{1}{2}$   $\frac{1}{2}$   $\frac{1$ gps.read();  $/$ // Проверяем достоверность скорости и курса: //  $if(gps.errors){$   $\{$   $\}$   $\{$   $\}$   $\{$   $\}$   $\{$   $\}$   $\{$   $\}$   $\{$   $\}$   $\{$   $\}$   $\{$   $\}$   $\{$   $\}$   $\{$   $\}$   $\{$   $\}$   $\{$   $\}$   $\{$   $\}$   $\{$   $\}$   $\{$   $\}$   $\{$   $\}$   $\{$   $\}$   $\{$   $\}$   $\{$   $\}$   $\{$   $\}$   $\{$   $\}$  Serial.println("Скорость недостоверна"); // Выводим сообщение об ошибке.  $d$ elay(2000); return;  $\frac{1}{2000}$ ; return;  $\frac{1}{20000}$   $\frac{1}{20000}$ ;  $\frac{1}{20000}$   $\frac{1}{20000}$   $\frac{1}{20000}$   $\frac{1}{20000}$  $\}$  // // Выводим текущие скорость и курс: // Serial.print("Скорость: "); // Serial.print(gps.speed); // Выводим скорость в км/ч. Serial.print(" $KM/4$ . "); // Serial.print("Курс: "); // Serial.print(gps.course); // Выводим курс в градусах. Serial.println("°.\r\n");  $\sqrt{2}$  $\}$  //  $\,$ 

Состав сообщения NMEA 0183 отправляемого модулем, урезан обращением к функции SettingsGPS.composition(); до одной строки с идентификатором NMEA\_VTG, вместо данного идентификатора можно указать NMEA\_RMC, так как в этой строке так же содержится информация о скорости и курсе. Уменьшение строк в составе сообщения NMEA приводит к уменьшению количества данных содержащихся в нём. Например, строка с идентификатором WMEA\_VTG содержит информацию только о скорости и курсе, без координат, даты, времени и т.д.

#### Получение ссылки с координатами на карте:

Пример выводит ссылку на Yandex карту 1 раз в секунду.

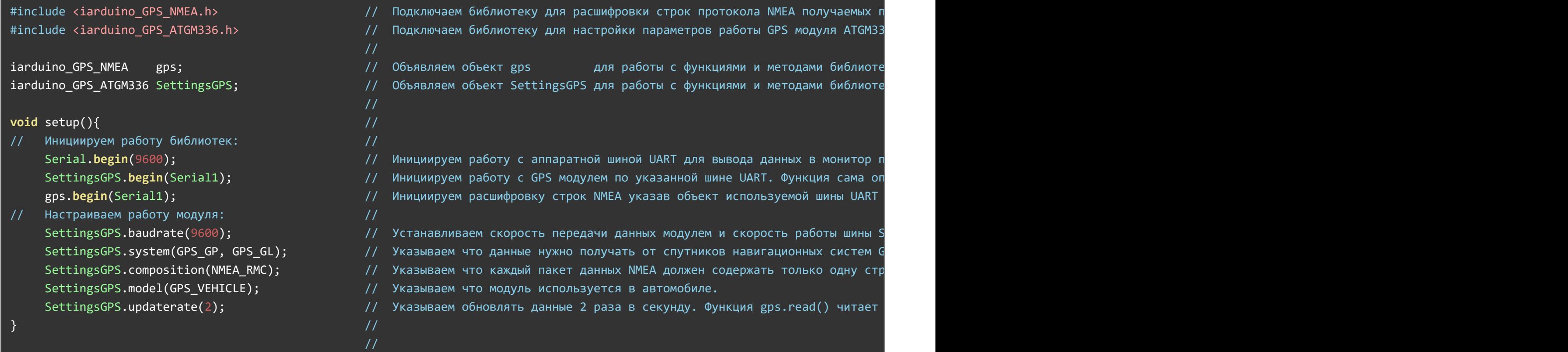

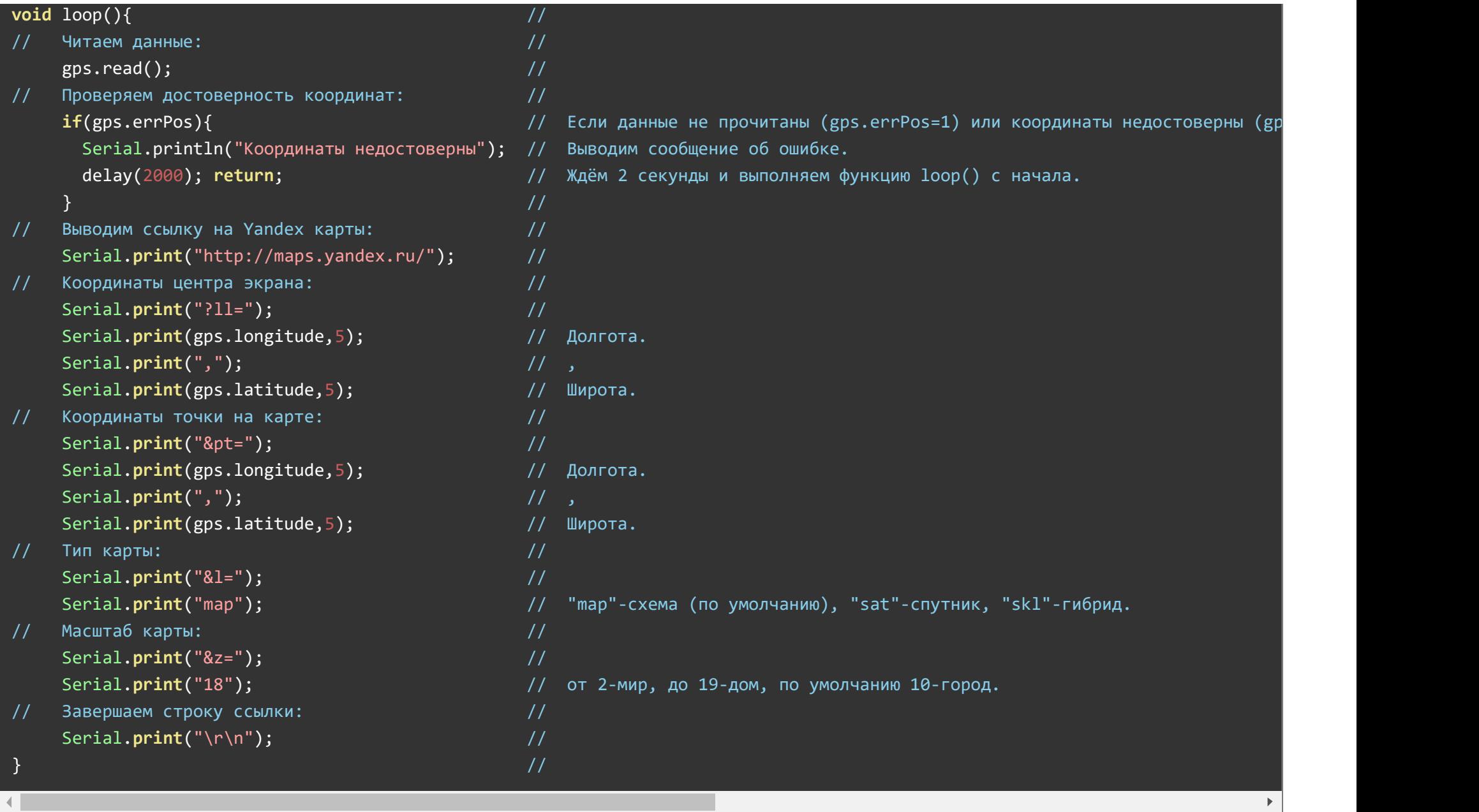

Пример выводит ссылку на Google карту 1 раз в секунду.

```
#include <iarduino GPS NMEA.h> // Подключаем библиотеку для расшифровки строк протокола NMEA получаемых п
#include <iarduino_GPS_ATGM336.h> // Подключаем библиотеку для настройки параметров работы GPS модуля ATGM336.
                                         //
iarduino_GPS_NMEA gps; // Объявляем объект gps для работы с функциями и методами библиотеки iarduino_GPS_NMEA.
iarduino GPS ATGM336 SettingsGPS; и постанно и поставляем объект SettingsGPS для работы с функциями и методами библиоте
                                         //
void setup(){ //// Инициируем работу библиотек: //
   Serial.begin(9600); инициируем работу с аппаратной шиной UART для вывода данных в монитор по
   SettingsGPS.begin(Serial1); // Инициируем работу с GPS модулем по указанной шине UART. Функция сама ог безбей
    gps.begin(Serial1); 10^{17} инициируем расшифровку строк NMEA указав объект используемой шины UART
// Настраиваем работу модуля: //
   SettingsGPS.baudrate(9600); и привость и тетана и устанавливаем скорость передачи данных модулем и скорость работы шины S
   SettingsGPS.system(GPS GP, GPS GL); и таказываем что данные нужно получать от спутников навигационных систем G
   SettingsGPS.composition(NMEA RMC); и этой и это каждый пакет данных NMEA должен содержать только одну стр
   SettingsGPS.model(GPS VEHICLE); // Указываем что модуль используется в автомобиле.
   SettingsGPS.updaterate(2); и посложно и приводиваем обновлять данные 2 раза в секунду. Функция gps.read() читает
\} // \,//
void loop() ///\frac{1}{2} Читаем данные: \frac{1}{2} Читаем данные: \frac{1}{2}gps.read(); //
// Проверяем достоверность координат: //
   if(gps.errPos){ // Если данные не прочитаны (gps.errPos=1) или координаты недостоверны (gps.errPos=2), то ...
     Serial.println("Координаты недостоверны"); // Выводим сообщение об ошибке.
     delay(2000); return; и посложности по послождём 2 секунды и выполняем функцию loop() с начала.
    \} //
// Выводим ссылку на Google карты: //
   Serial.print("https://www.google.ru/maps/"); //
   // Координаты точки на карте: //
    Serial.print("place/"); \frac{1}{2} //
    Serial.print(gps.latitude,5); // Широта.
```
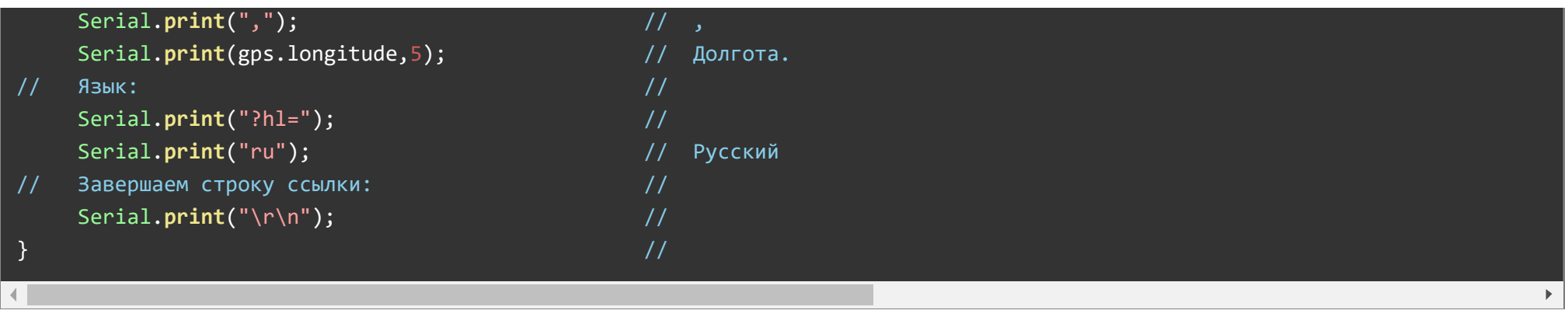

Состав сообщения NMEA 0183 отправляемого модулем, урезан обращением к функции SettingsGPS.composition(); до одной строки с идентификатором MMEA\_RMC, вместо данного идентификатора можно указать NMEA\_GGA или NMEA\_GLL, так как в их строках так же содержится информация о широте и долготе. Уменьшение строк в составе сообщения NMEA приводит к уменьшению количества данных содержащихся в нём. Например, строка с идентификатором WMEA\_RMC не содержит значение высоты над уровнем моря и данные о спутниках.

#### Получение текущей даты и времени:

Пример выводит время, дату, день недели и UnixTime, 5 раз в секунду.

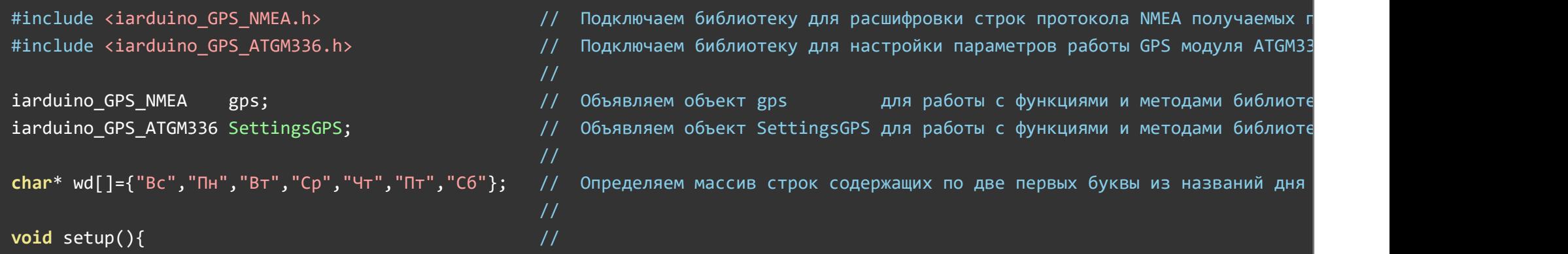

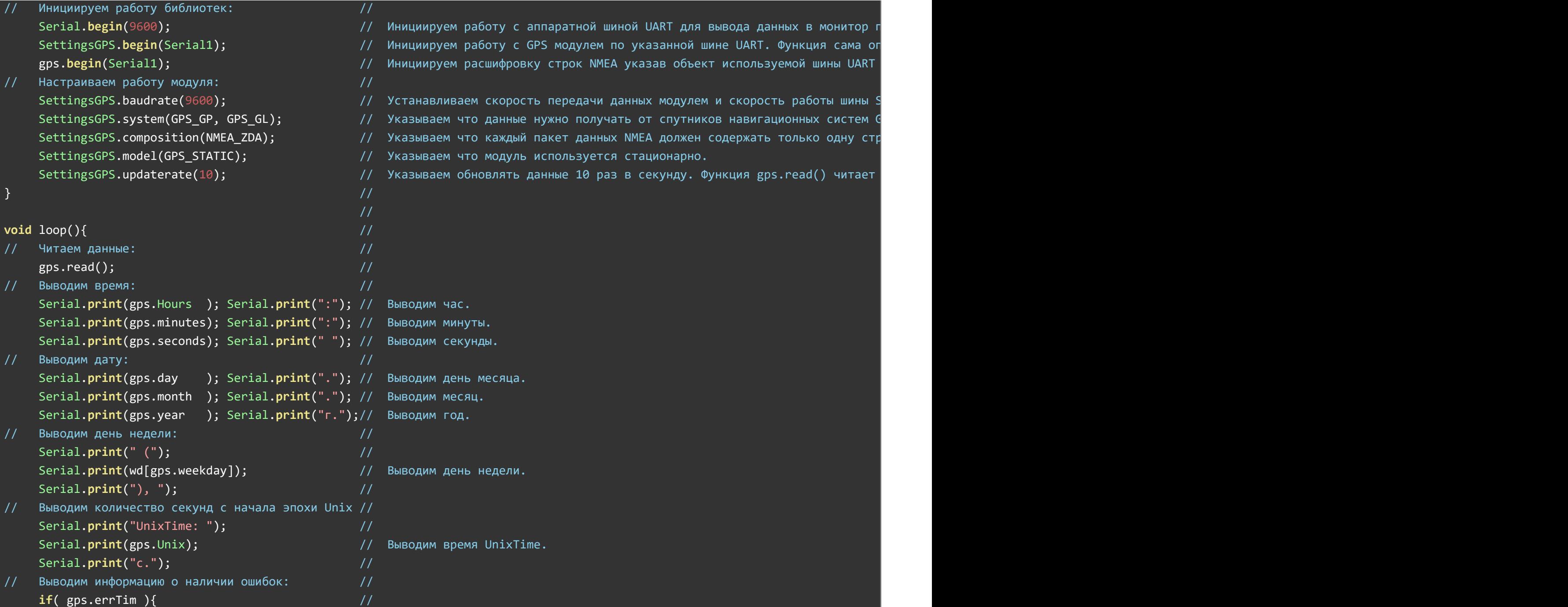

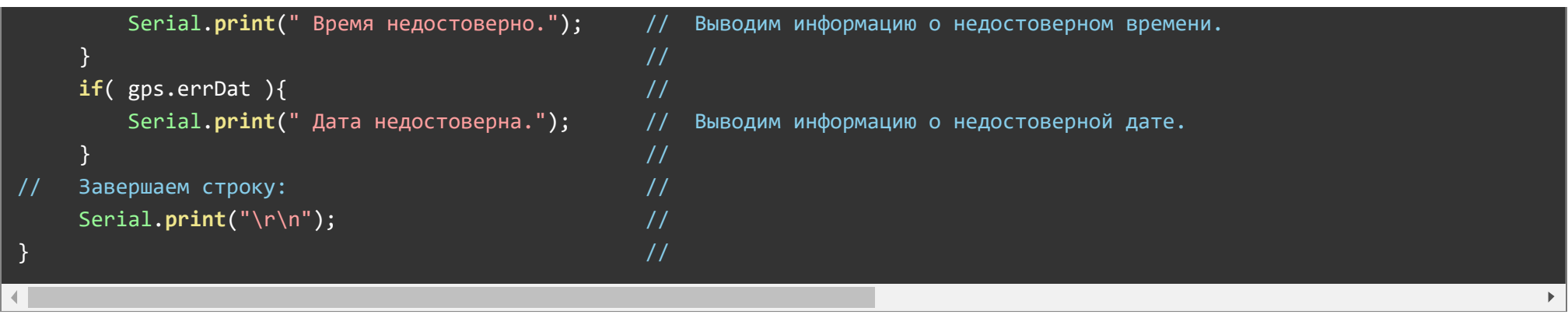

Состав сообщения NMEA 0183 отправляемого модулем, урезан обращением к функции SettingsGPS.composition(); до одной строки с идентификатором NMEA\_ZDA, вместо данного идентификатора можно указать NMEA\_RMC, так как в этой строке так же содержится информация о дате и времени. А в строках с идентификаторами WMEA\_GGA , WMEA\_GLL , WMEA\_GST и WMEA\_DHV присутствует только время, без даты. Уменьшение строк в составе сообщения NMEA приводит к уменьшению количества данных содержащихся в нём. Например, строка с идентификатором NMEA\_ZDA содержит только дату и время.

#### Получение данных о спутниках:

Пример выводит данные о наблюдаемых спутниках: ID, уровень приёма, положение относительно GPS-модуля, тип навигационной системы и флаг участия спутника в позиционировании, 1 раз в 2 секунды.

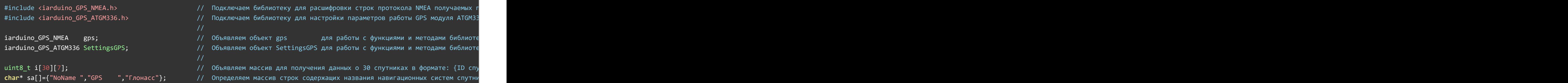

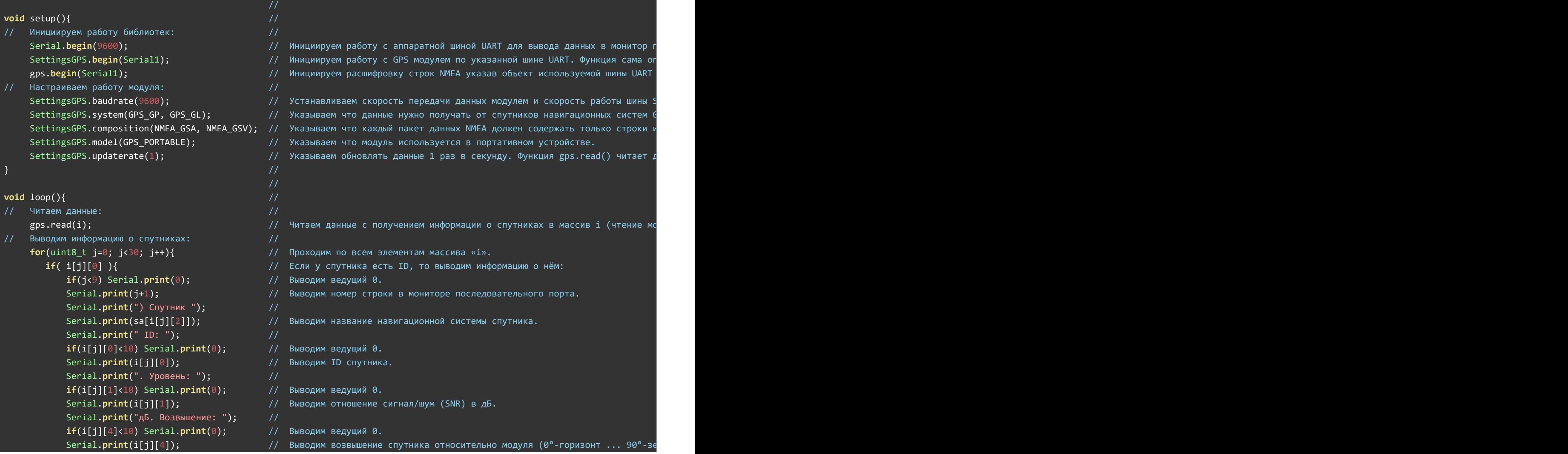

![](_page_18_Picture_498.jpeg)

Состав сообщения NMEA 0183 отправляемого модулем, урезан обращением к функции SettingsGPS.composition(); до строк с идентификаторами NMEA\_GSA и NMEA\_GSV. Уменьшение строк в составе сообщения NMEA приводит к уменьшению количества данных содержащихся в нём. Например, строки с идентификаторами NMEA\_GSA и NMEA\_GSV содержат только информацию о спутниках и геометрические факторы ухудшения точности.

#### Перезагрузка модуля со сбросом его настроек на заводские:

Пример перезагружает модуль со сбросом его настроек (скорость передачи данных, частота обновления выводимых данных, версия протокола NMEA и его состав, используемые спутниковые навигационные системы и динамическая модель) в значения по умолчанию.

![](_page_18_Picture_499.jpeg)

![](_page_19_Picture_460.jpeg)

# Описание функций библиотеки iarduino\_GPS\_ATGM336:

В данном разделе описаны функции библиотеки iarduino GPS ATGM336 для настройки работы Trema GPS [модуля.](https://iarduino.ru/shop/Expansion-payments/gps-glonass-modul-trema-modul.html)

Библиотека iarduino GPS ATGM336 может использовать как аппаратную, так и программную реализацию шины UART для работы с [Trema](https://iarduino.ru/shop/Expansion-payments/gps-glonass-modul-trema-modul.html) [GPS-модулем](https://iarduino.ru/shop/Expansion-payments/gps-glonass-modul-trema-modul.html).

### Подключение библиотеки:

Если GPS-модуль подключён по аппаратной шине UART (в примере используется UART-1):

![](_page_19_Picture_461.jpeg)

Строки со звездочкой в комментарии можно исключить, если вы не собираетесь читать данные при помощи библиотеки iarduino\_GPS\_NMEA.

<span id="page-19-0"></span>• Если GPS-модуль подключён по программной шине UART (в примере используются выводы D8 и D9 для подключения модуля к Arduino):

![](_page_20_Picture_617.jpeg)

Строки со звездочкой в комментарии можно исключить, если вы не собираетесь читать данные при помощи библиотеки iarduino GPS NMEA.

Вывод TX Arduino подключается к выводу RX модуля, а вывод RX Arduino подключается к выводу TX модуля.

#### [Поробнее](https://wiki.iarduino.ru/page/serial-protocols-uart/) про протокол UART

### Функция begin();

- Назначение: Инициализация работы с GPS модулем по шине UART.
- Синтаксис: begin( SERIAL );
- Параметры:
	- SERIAL объект или класс для работы с шиной UART по которой подключён GPS-модуль.
- Возвращаемое значение: bool результат инициализации (true или false).  $\bullet$
- Примечание:
	- Функция должна быть вызвана до обращения к функции begin() библиотеки iarduino\_GPS\_NMEA, если таковая используется в скетче.
	- Функция определяет наличие GPS модуля на шине UART, узнаёт скорость передачи данных на которую настроен модуль (это может занять несколько секунд) и указывает шине UART работать на обнаруженной скорости.
	- Если шине UART была задана скорость до обращения к данной функции, то функция сначала проверит соответствует ли указанная

скорость для работы с модулем, а если скорость не подходит, то изменит её на скорость передачи данных модуля.

Пример:

#### SettingsGPS.begin(Serial1); // Инициируем работу с GPS модулем по аппаратной шине UART‐1.

### Функция baudrate();

- Назначение: Установка скорости передачи данных модуля по шине UART.
- Синтаксис: baudrate( [СКОРОСТЬ] );
- Параметры:
	- uint32\_t СКОРОСТЬ целое число может принимать следующие значения:
		- 4800 бит/сек.
		- 9600 бит/сек. это значение установлено <sup>в</sup> модуле по умолчанию.
		- 19200 бит/сек.
		- 38400 бит/сек.
		- 57600 бит/сек.
		- $115200$  бит/сек.
- Возвращаемое значение: uint32\_t результат установки скорости модуля (true / false).  $\bullet$
- Примечание:
	- Функция устанавливает указанную скорость и модулю и шине UART.
	- Если функцию вызвать без параметра, то функция обнаружит текущую скорость модуля и установит её для шины UART. При этом функция вернет:
		- false (0) если скорость модуля не определена.
		- true (1) если скорость модуля совпадает с уже установленной скоростью шины UART.
		- СКОРОСТЬ обнаруженная скорость модуля установленная для шины UART.
- Пример:

# Функция updaterate();

- Назначение: Установка частоты обновления сообщений NMEA выводимых модулем.
- Синтаксис: updaterate( ЧАСТОТА );  $\bullet$
- Параметры:  $\bullet$ 
	- $\circ$  uint8 t ЧАСТОТА целое число от 1 до 10 Гц (от 1 до 10 раз в секунду).
- Возвращаемое значение: Нет.  $\bullet$
- Примечание:
	- Функция указывает модулю, как часто надо отправлять сообщения NMEA по шине UART.
	- По умолчанию модуль отправляет сообщения NMEA с частотой 1 Гц (1 раз в секунду).
	- Данные читаются функцией read() библиотеки <u>[iarduino\\_GPS\\_NMEA](https://iarduino.ru/file/538.html)</u>, в два раза медленнее, чем их отправляет модуль. Функция не знает какое количество строк включено в сообщение NMEA 0183 отправляемое GPS-модулем, по этому читает данные до read() получения идентификатора уже прочитанной строки, или до истечения времени указанного функцией timeOut() той же библиотеки.
- Пример:

# SettingsGPS.updaterate(5); // Указываем модулю обновлять данные 5 раз в секунду. Функция gps.read() читает данные в 2 раза мед

# Функция composition();

- Назначение: Установка состава сообщений NMEA 0183 отправляемых модулем.
- Синтаксис: composition( ИДЕНТИФИКАТОРЫ );  $\bullet$
- Параметры:
	- uint8\_t ИНДЕНТИФИКАТОРЫ от 1 до 11 идентификаторов строк сообщения NMEA. Идентификаторы указываются через запятую и могут принимать следующие значения:
		- NMEA\_GGA данные <sup>о</sup> последнем зафиксированном местоположении.
		- NMEA\_GLL географические координаты.
		- NMEA\_GSA активные спутники <sup>и</sup> геометрические факторы ухудшения точности.
		- **NMEA GSV информация о всех наблюдаемых спутниках.**
- **NMEA RMC рекомендуемый минимум навигационных данных.**
- **NMEA VTG скорость и курс относительно земли.**
- $\blacksquare$  NMEA ZDA дата и время.
- **NMEA\_ANT текстовое сообщение о состоянии антенны.**
- NMEA\_DHV скорость движения GNSS приемника.
- NMEA TXT текстовое сообщение.
- **NMEA GST статистика ошибок позиционирования.**
- Возвращаемое значение: Нет.
- Примечание:
	- По умолчанию модуль отправляет сообщения NMEA 0183 состоящие из строк с идентификаторами: GGA, GLL, GSA, GSV, RMC, VTG, ZDA и ANT.
	- Уменьшение строк в составе сообщения NMEA приводит к уменьшению количества данных содержащихся в нём, но способствует ускорению передачи всего сообщения.
- Пример:

```
SettingsGPS.composition(NMEA RMC, NMEA GGA, NMEA GSA, NMEA GSV); // Указываем модулю отправлять сообщения NMEA состоящие из ст
SettingsGPS.composition(NMEA_RMC); // Указываем модулю отправлять сообщения NMEA состоящие из одной строки содержащей идентифи
```
 $\blacktriangleright$ 

# Функция system();

- Назначение: Выбор используемых спутниковых навигационных систем.
- Синтаксис: system( СИСТЕМЫ );
- Параметры:
	- uint8 t СИСТЕМЫ от 1 до 3 спутниковых навигационных систем, указываются через запятую и могут принимать следующие значения:
		- **GPS GP использовать данные поступающие от спутников GPS.**
		- GPS BD использовать данные поступающие от спутников Beidu.
		- **GPS\_GL использовать данные поступающие от спутников Glonass.**
- Возвращаемое значение: Нет.
- Примечание:
- По умолчанию модуль использует спутниковые навигационные системы GPS и Glonass.
- Пример:

SettingsGPS.system(GPS GP, GPS GL); // Использовать данные поступающие от спутников GPS и Глонасс. SettingsGPS.system(GPS GL); // Использовать данные поступающие только от спутников Глонасс.

### Функция model();

- Назначение: Выбор динамической модели навигационной платформы.
- Синтаксис: model( МОДЕЛЬ );
- Параметр:
	- uint8\_t МОДЕЛЬ может принимать одно из следующих значений:
		- GPS PORTABLE модуль используется в портативном устройстве.
		- GPS STATIC модуль используется статично.
		- GPS WALKING модуль используется пешеходом.
		- **GPS VEHICLE модуль используется в автомобиле.**
		- GPS VOYAGE модуль используется на морском судне.
		- GPS AVIATION  $1G$  модуль используется на воздушном судне < 1g.
		- GPS AVIATION 2G модуль используется на воздушном судне < 2g.
		- GPS AVIATION 4G модуль используется на воздушном судне < 4g.
- Возвращаемое значение: Нет.
- Примечание:
	- Указание динамической модели использования модуля позволяет чипу более точно вычислять его координаты.
	- По умолчанию модуль использует модель GPS\_PORTABLE.
- Пример:

SettingsGPS.model(GPS\_VEHICLE); // Указываем модулю, что он используется в автомобиле.

# Функция version();

- Назначение: Выбор версии протокола NMEA 0183 для формирования сообщений.
- Синтаксис: version( ВЕРСИЯ );
- Параметр:
	- æoat ВЕРСИЯ может принимать одно из следующих значений: 2.2, 4.0, 4.1
- Возвращаемое значение: Нет.
- Примечание:
	- По умолчанию модуль формирует сообщения в соответствии с протоколом NMEA 0183 версии 4.1
- Пример:

SettingsGPS.version(4.1); // Указываем модулю формировать сообщения в соответствии с протоколом NMEA 0183 версии 4.1.

# Функция reset();

- Назначение: Перезагрузка модуля.
- Синтаксис: reset( СТАРТ );
- Параметр:
	- uint8\_t СТАРТ определяет тип старта модуля после перезагрузки, может принимать одно из следующих значений:
		- GPS HOT START «горячий старт» *стартовать с сохранением данных о спутниках*.
		- GPS COLD START «холодный старт» *стартовать со сбросом данных о спутниках*.
		- **GPS\_FACTORY\_SET «холодный старт» с восстановлением заводских настроек.**
- Возвращаемое значение: Нет.
- Примечание:
	- После перезагрузки модуль теряет все ранее рассчитанные данные, но сохранив данные о спутниках (при горячем старте) может значительно быстрее рассчитать данные заново.
- Пример:

SettingsGPS.reset(GPS\_HOT\_START); // Перезагрузить модуль с горячим стартом.

# Функция save();

- Назначение: Сохранение текущих настроек модуля в его энергонезависимую память.
- Синтаксис: save();  $\bullet$
- Параметры: Нет.  $\bullet$
- Возвращаемое значение: Нет.
- Примечание:
	- В Flash память модуля сохраняются следующие настройки: скорость передачи данных, частота обновления выводимых данных, версия протокола NMEA и его состав, используемые спутниковые навигационные системы и динамическая модель.
	- Flash память модуля является энергонезависимой, а значит настройки сохранятся и после отключения питания, даже если у модуля не установлена батарейка.
	- Bocстановить заводские настройки можно функцией reset (GPS\_FACTORY\_SET).
- Пример:

SettingsGPS.save(); // Сохранить текущие настройки модуля в его энергонезависимую память.

# Описание функций библиотеки iarduino\_GPS\_NMEA:

Библиотека iarduino GPS NMEA позволяет получать данные из текстовых сообщений NMEA 0183 отправляемых GPS-модулем по шине UART. Библиотека может использовать как аппаратную, так и программную реализацию шины UART для получения данных от GPS-модуля.

С подробным описанием функций библиотеки и примерами её работы можно ознакомиться на странице Wiki - Парсер [протокола](https://wiki.iarduino.ru/page/NMEA-protocol-parser/) NMEA.

### Список функций библиотеки:

Библиотека содержит 4 функции:

- begin() инициализация получения данных из строк NMEA.  $\bullet$
- timeZone() установка / получение часовой зоны.
- timeOut() ограничение времени чтения данных.
- $read()$  чтение данных.

#### Чтение данных:

Обращение к функции read() приводит к чтению данных из текстового сообщения NMEA 0183 отправляемого GPS-модулем по шине UART в следующие переменные:

- float latitude Широта  $(\pm 90.0^\circ)$ .
- float longitude Долгота  $(\pm 180.0^{\circ})$ .
- $\bullet$  uint16 t altitude Высота над уровнем моря ( $\pm$ 32767м).
- uint8 t speed Скорость (0-255 км/ч).
- float course Курс  $(\pm 180.0^{\circ})$ .
- uint8 t satellites[GPS ACTIVE] Количество активных спутников (0-12).
- uint8 t satellites[GPS VISIBLE] Количество наблюдаемых спутников.
- float PDOP Пространственный геометрический фактор ухудшения точности (0-25.5).
- float HDOP Горизонтальный геометрический фактор ухудшения точности (0-25.5).
- float VDOP Вертикальный геометрический фактор ухудшения точности (0-25.5).
- uint8 t seconds Секунды (0-59).
- uint8 t minutes Минуты (0-59).
- uint8  $t$  hours Часы (1-12).
- uint $8$  t Hours Часы (0-23).
- uint8 t midday Полдень (0-am, 1-pm).
- uint8 t day День месяца  $(1-31)$ .
- uint8 t weekday День недели (0-воскресенье, 1-понедельник, ... , 6-суббота).
- $\bullet$  uint8 t month Месяц (1-12).
- $\bullet$  uint8 t year Год (0-99).
- uint16 t Year Год (0-65'535).
- uint32\_t Unix Unix время (0-4'294'967'296 сек).
- Функцию read() можно вызвать с указанием массива в качестве параметра, тогда этот массив будет заполнен данными о наблюдаемых спутниках.

# Содержание данных в строках сообщения NMEA 0183:

![](_page_28_Picture_321.jpeg)

Наличие в составе сообщения NMEA 0183, отправленного модулем, строки с любым из указанных в таблице идентификатором, приводит к

заполнению данными соответствующей переменной.

# Ссылки:

- Wiki Парсер [протокола NMEA.](https://wiki.iarduino.ru/page/NMEA-protocol-parser/)  $\ddot{\phantom{a}}$
- Wiki Описание [протокола NMEA 0183.](https://wiki.iarduino.ru/page/NMEA-0183/)
- [Библиотека iarduino\\_GPS\\_ATGM336.](https://iarduino.ru/file/539.html)
- [Библиотека iatduino\\_GPS\\_NMEA](https://iarduino.ru/file/538.html).  $\bullet$
- [Wiki Установка](https://wiki.iarduino.ru/page/Installing_libraries) библиотек в Arduino IDE. $\bullet$